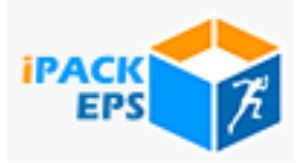

## DOSSIER CERTIFICATIFS : SAISIE DES PROTOCOLES D'EVALUATION SUR IPACKEPS

Premier exemple de Situation :

Pour une classe ou un groupe de terminale nommé "TerBAC1" qui a un protocole classique : "CA1 APSA..X / CA2 APSA..Y / CA5 APSA..Z"

Dans ce groupe ou cette classe, il y a un élève qui a un protocole adapté et un autre élève qui est sportif de haut niveau.

Il est nécessaire de créer 3 protocoles nommés par exemple : TerBAC1, TerBAC11, TerBAC12.

TerBAC1, TerBAC12 sont des protocoles standards, TerBAC11 un protocole adapté. Le protocole TerBAC12 concerne le sportif de haut niveau qui pratique le handball, activité pour laquelle il aura la note de 20/20.

Voici la saisie des protocoles à effectuer :

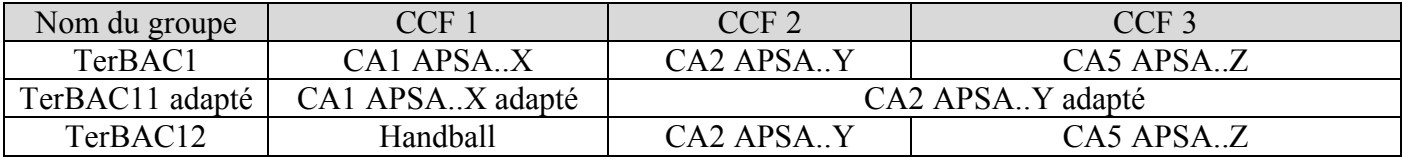

Deuxième exemple de situation :

Les élèves d'une classe ou d'un même groupe n'ont pas tous le même protocole d'évaluation.

Par exemple, pour une classe ou un groupe nommé « CAP term1 », 3 activités sont programmées durant l'année alors que les élèves ne sont évalués que sur 2 activités. Les élèves ont donc des combinaisons différentes :

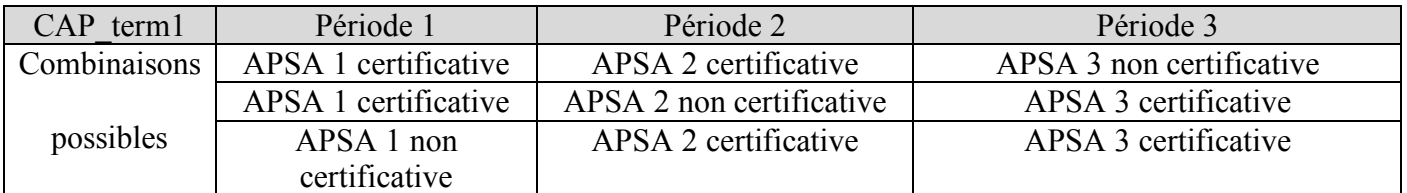

Il est nécessaire de créer un groupe pour chaque protocole possible et de répartir les élèves dans chaque groupe. Pour la classe de CAP term1, la création de ces 3 groupes avec des protocoles standards est nécessaire :

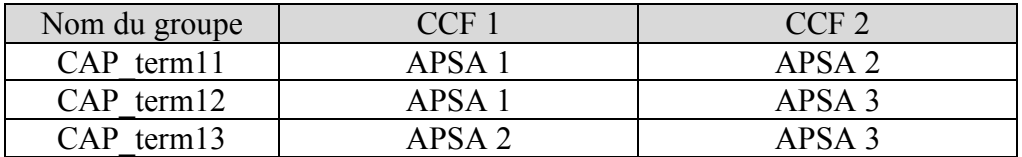